# **Calcul Mental - Task - Tâche #4278**

# **Intégrer les nouvelles images**

19/03/2015 15:26 - Philippe Cadaugade

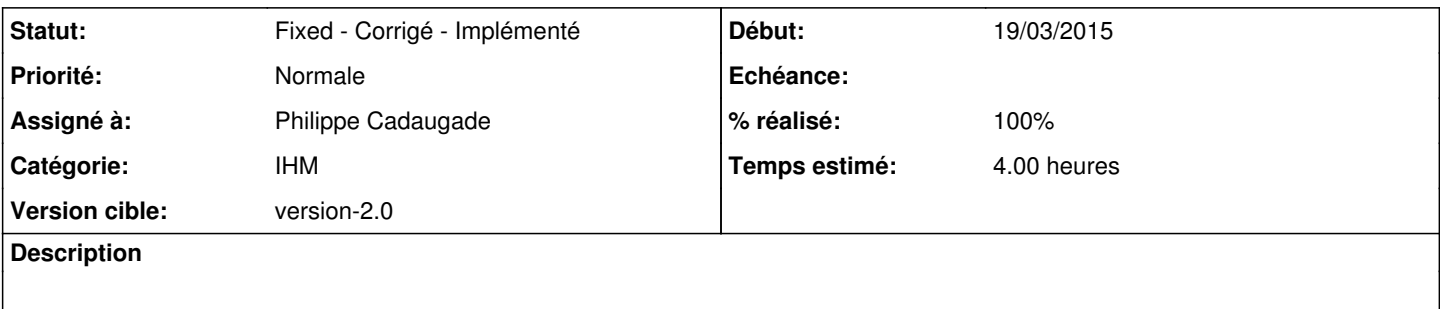

## **Historique**

## **#1 - 19/03/2015 15:29 - Philippe Cadaugade**

Entre autres

- la page d'accueil
- les têtes d'évaluation
- l'aire de travail et la télécommande
- les nouveaux objets porteurs
- la graphicsMenu
- la personnalisation des AbulEduMessageBox

#### **#2 - 19/03/2015 15:30 - Philippe Cadaugade**

*- % réalisé changé de 0 à 10*

Fait pour la page d'accueil

#### **#3 - 19/03/2015 15:30 - Philippe Cadaugade**

*- Statut changé de New - Nouveau à Assigned - En cours*

### **#4 - 19/03/2015 15:37 - Philippe Cadaugade**

*- Tracker changé de Bug à Task - Tâche*

### **#5 - 19/03/2015 16:01 - Philippe Cadaugade**

*- % réalisé changé de 10 à 20*

Fait pour les têtes d'évaluation et dans la messagebox

#### **#6 - 24/03/2015 17:39 - Philippe Cadaugade**

*- % réalisé changé de 20 à 60*

Fait, mis à part une image de fond pour l'aire de jeu selon le type d'exercice et les nouveaux objets porteurs

#### **#7 - 27/03/2015 14:33 - Philippe Cadaugade**

*- % réalisé changé de 60 à 70*

# **#8 - 27/03/2015 15:19 - Philippe Cadaugade**

*- % réalisé changé de 70 à 80*

# **#9 - 01/04/2015 16:38 - Philippe Cadaugade**

*- % réalisé changé de 80 à 90*

# **#10 - 02/04/2015 18:04 - Philippe Cadaugade**

- *Statut changé de Assigned En cours à Fixed Corrigé Implémenté*
- *% réalisé changé de 90 à 100*